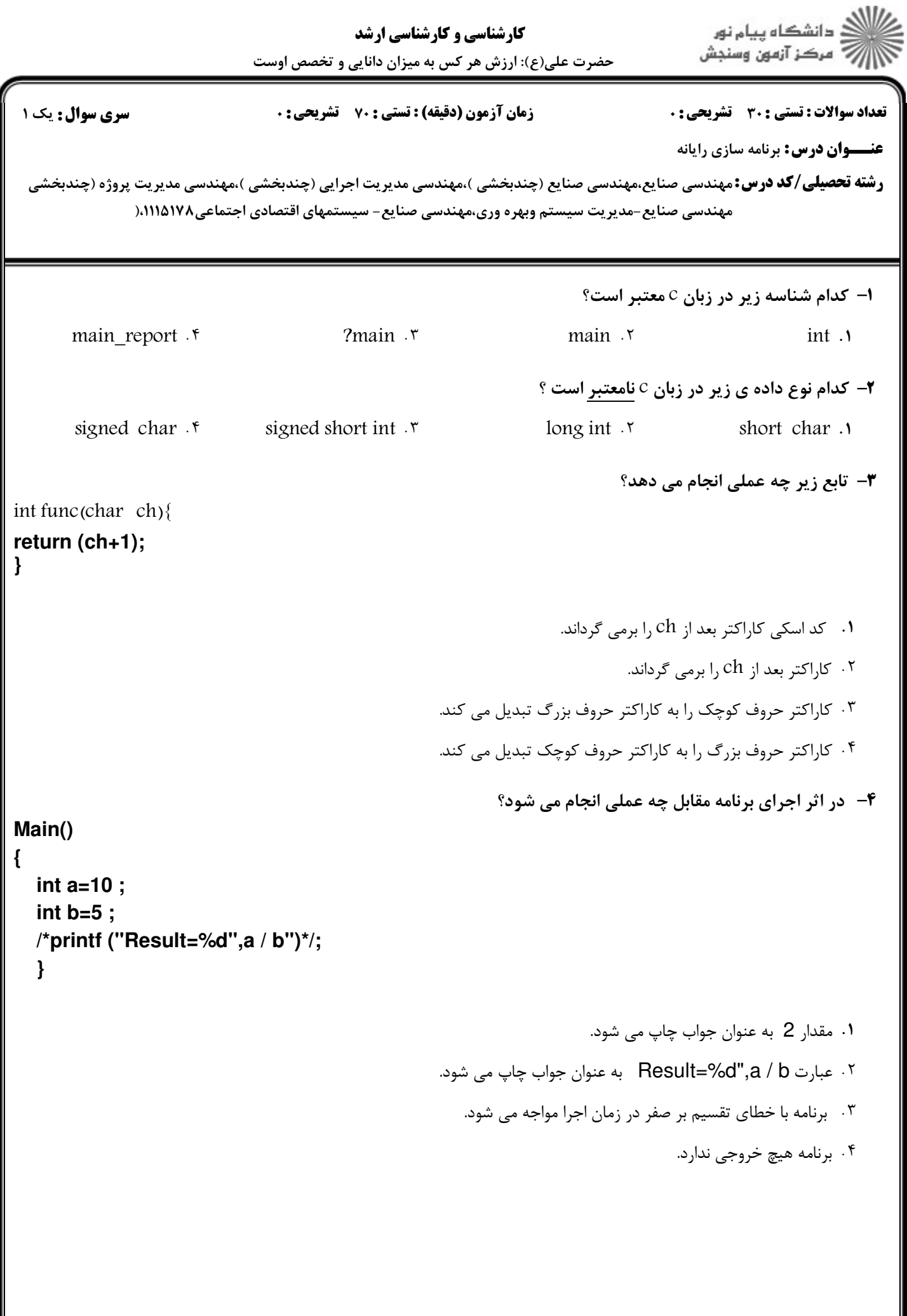

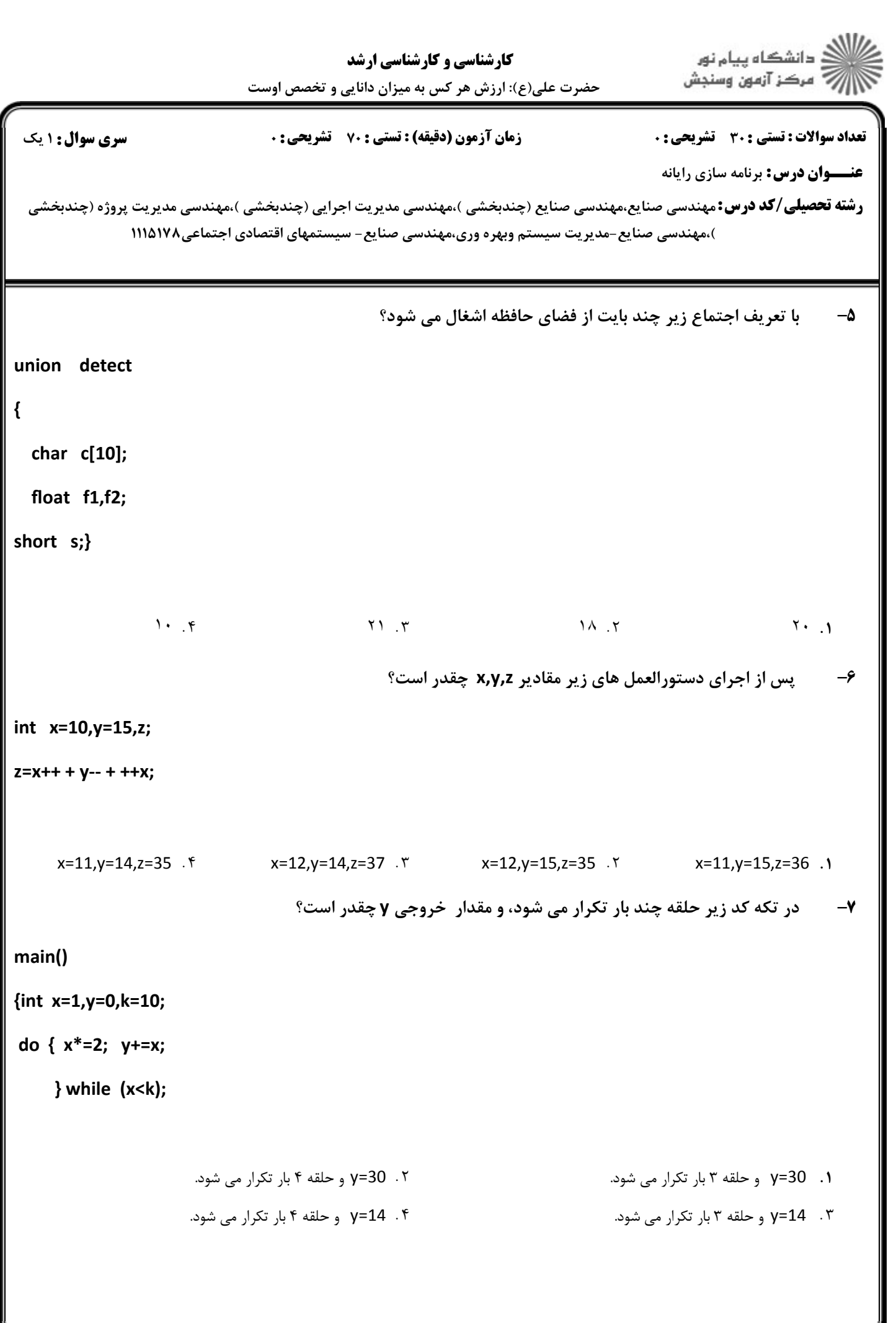

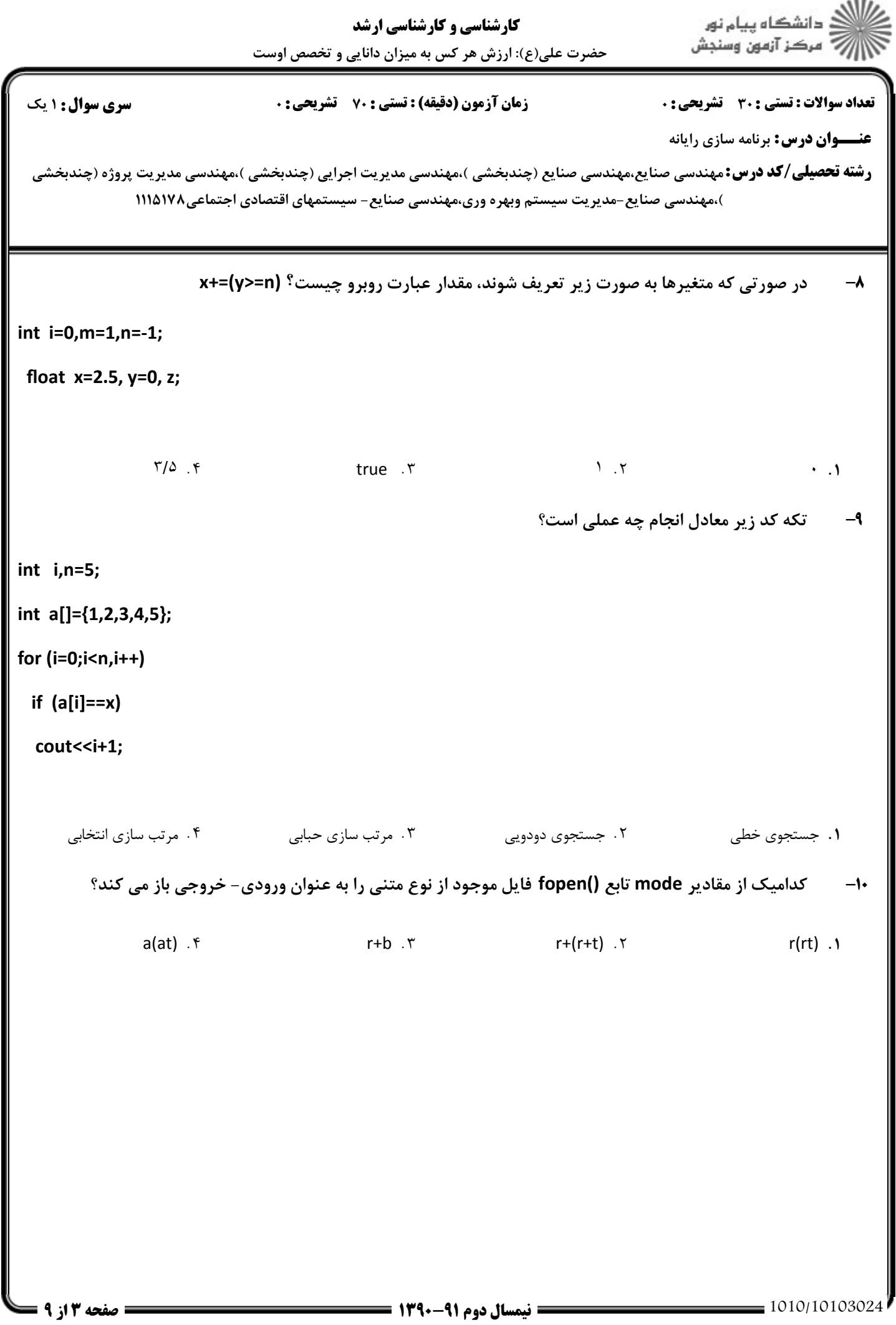

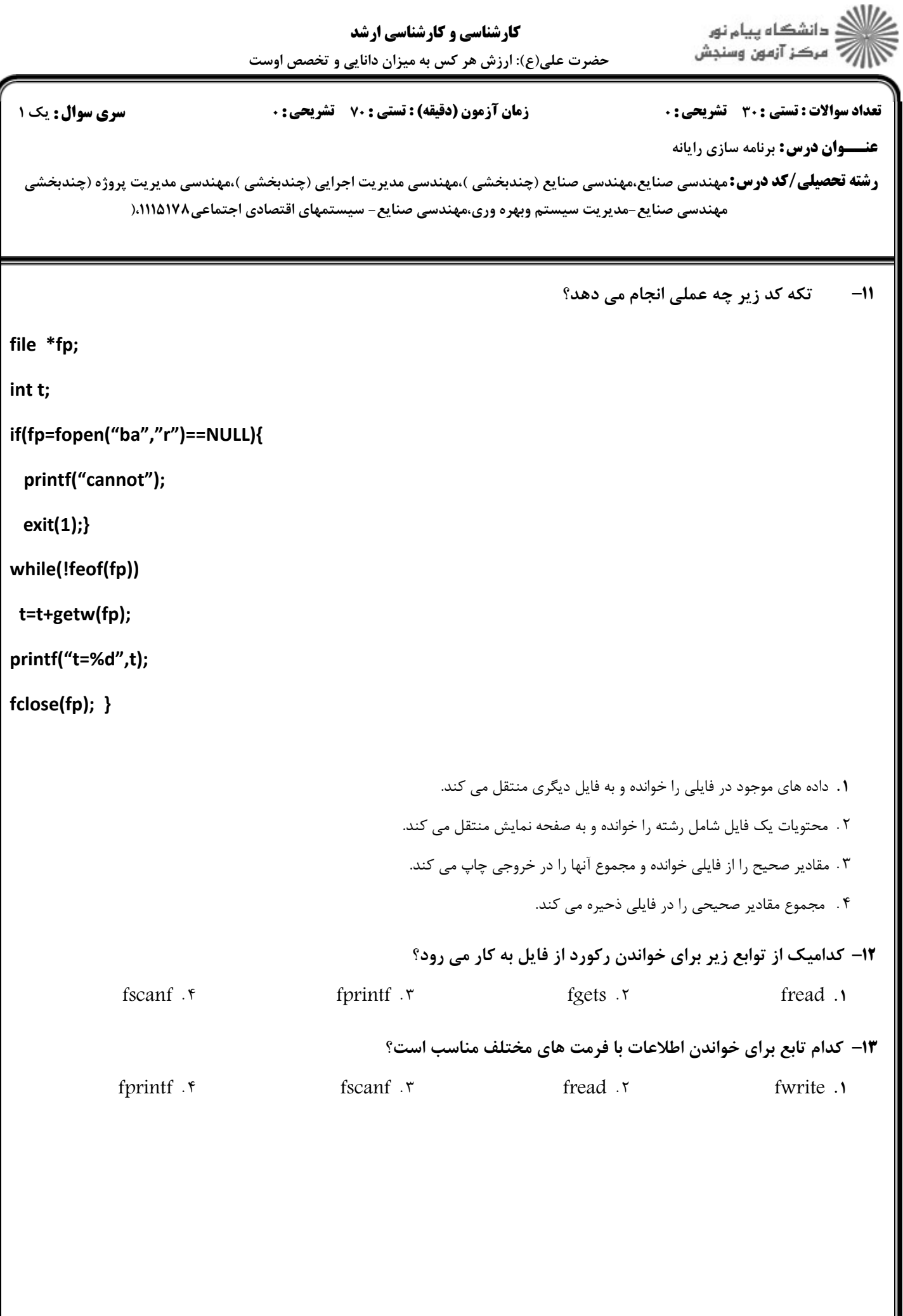

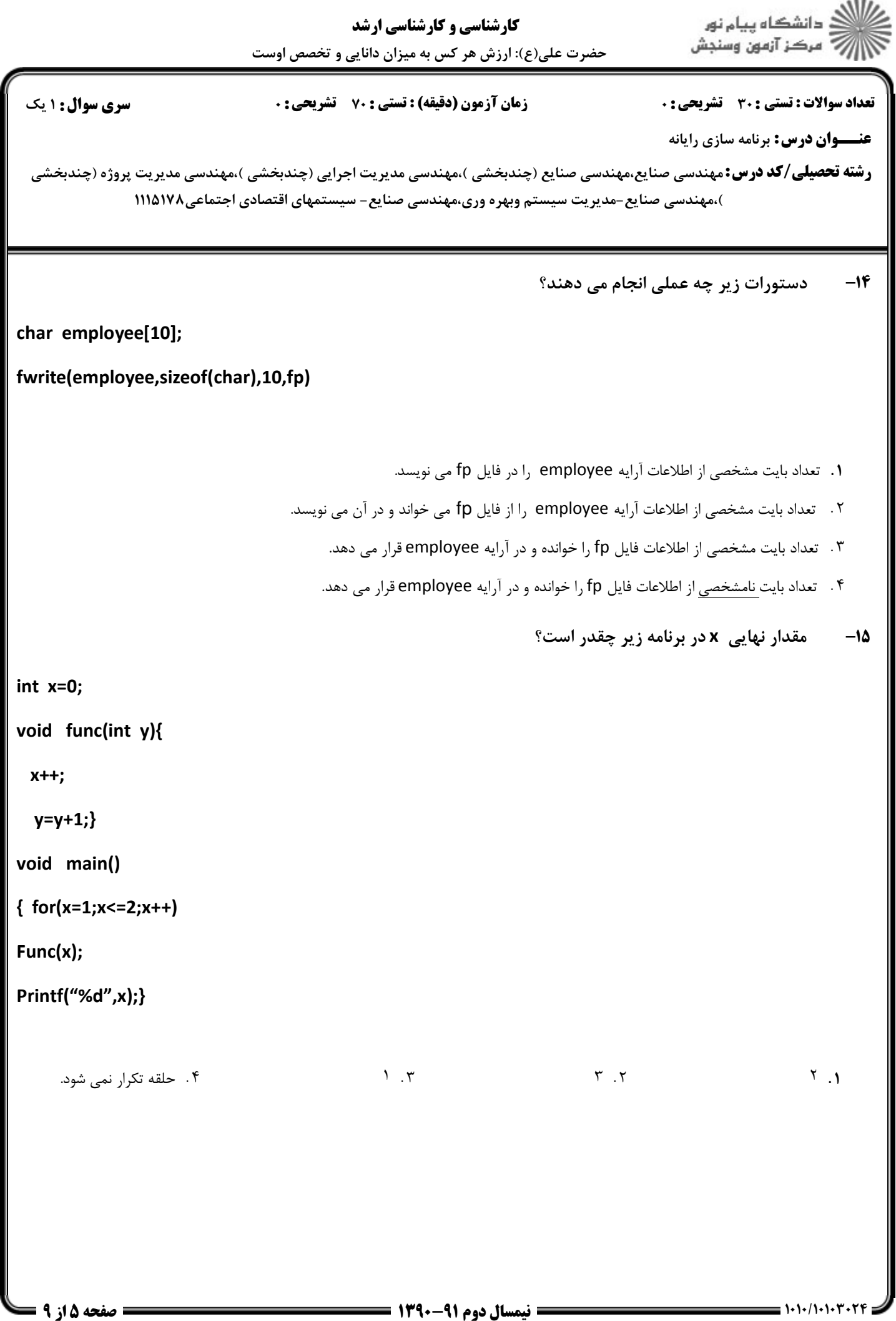

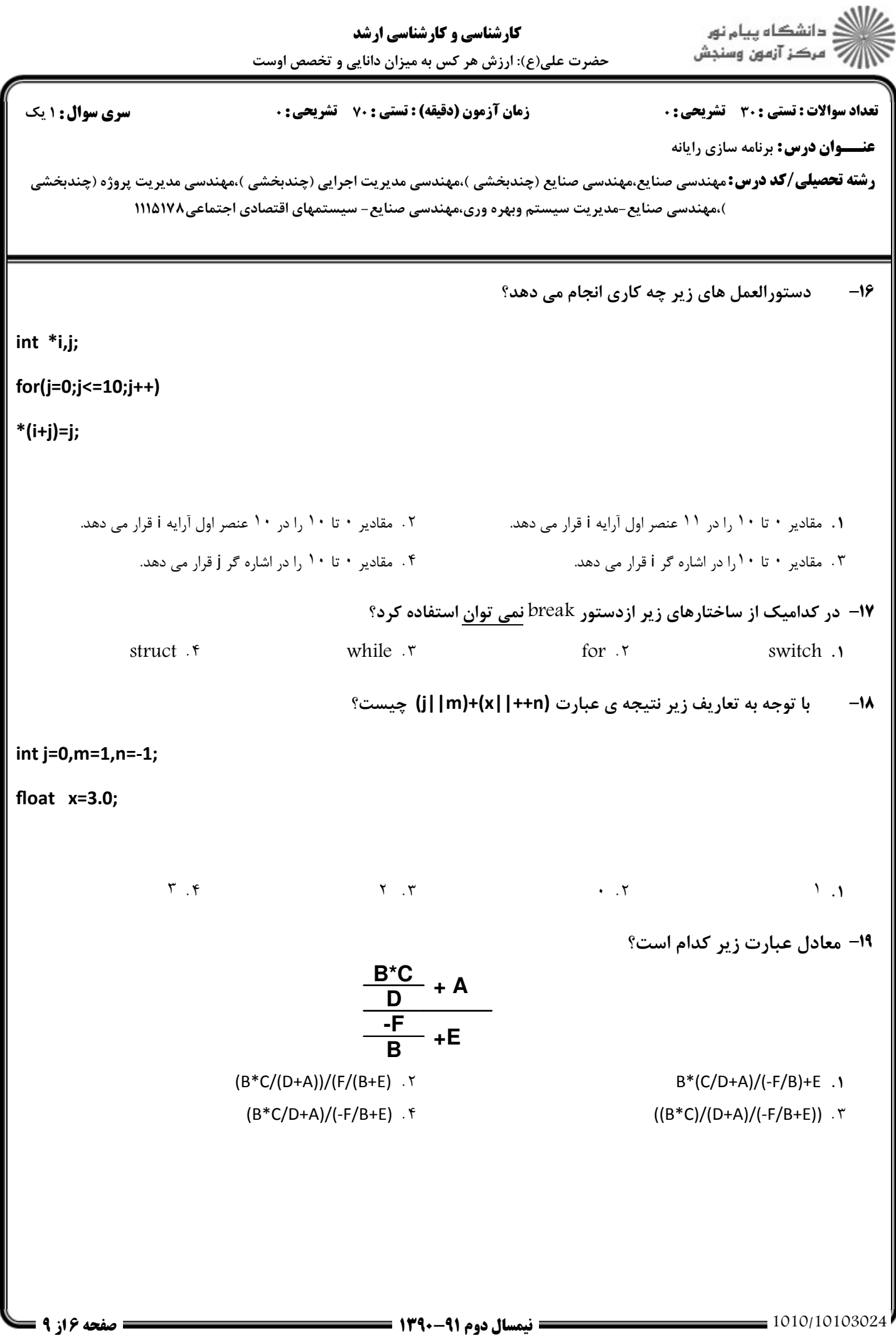

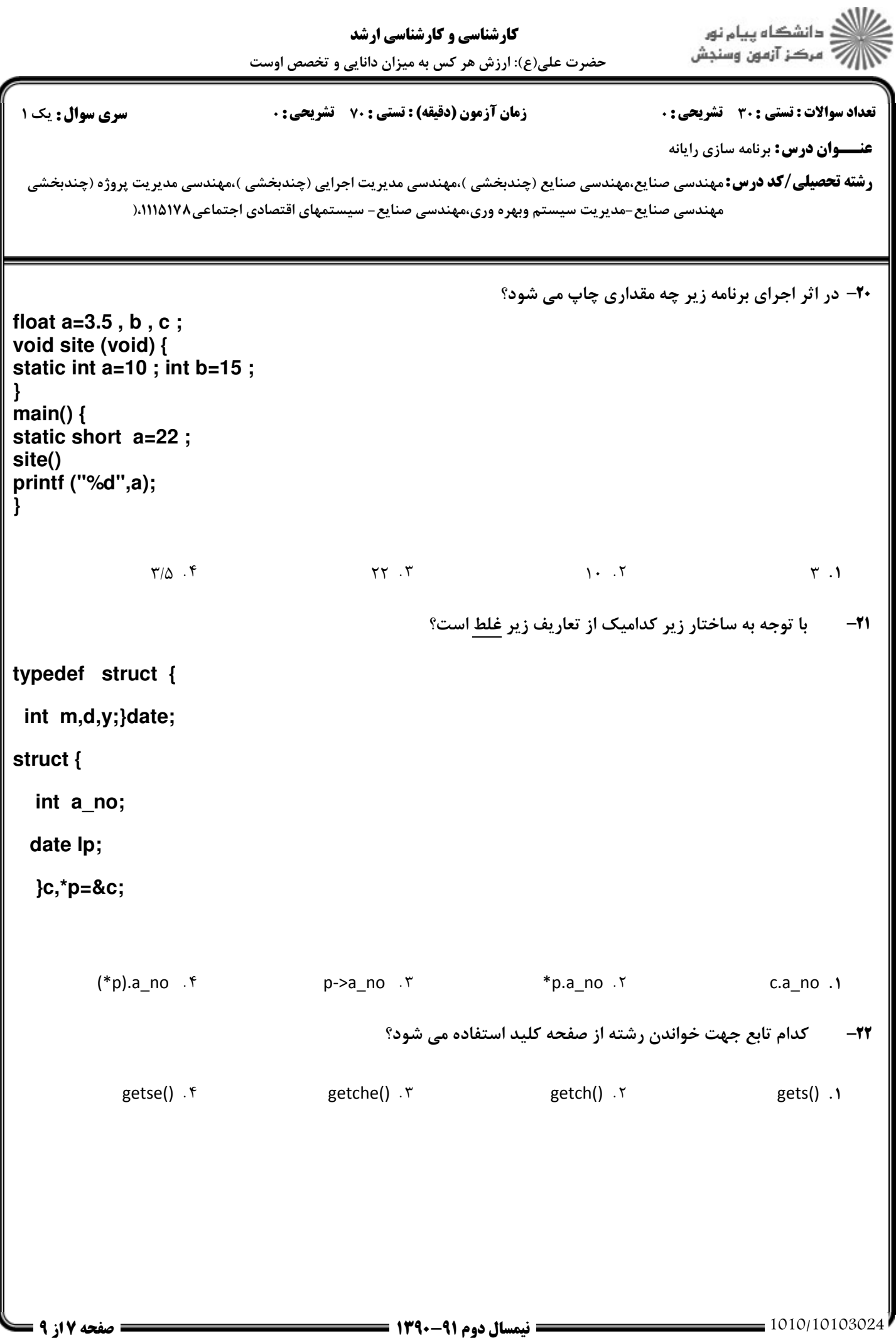

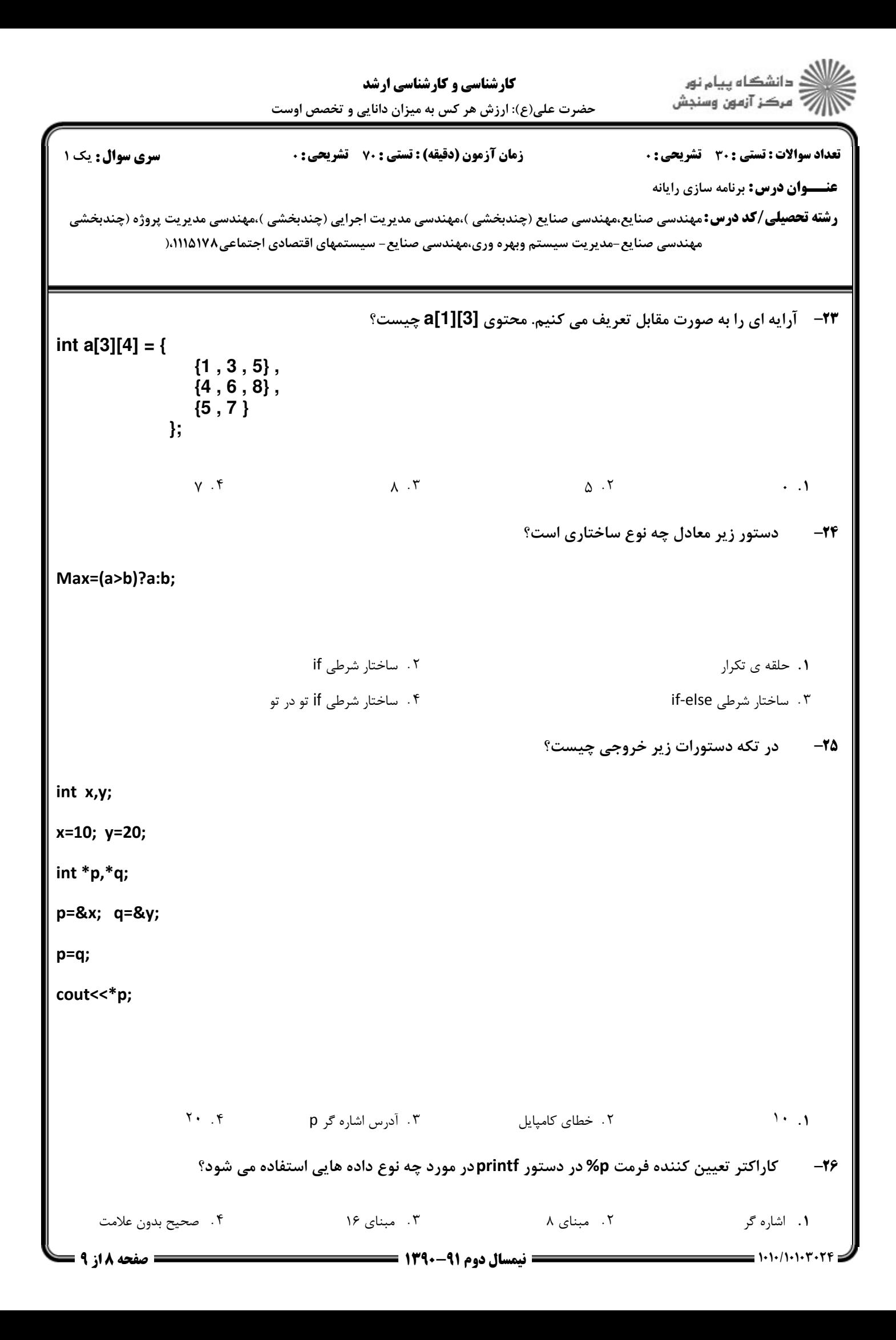

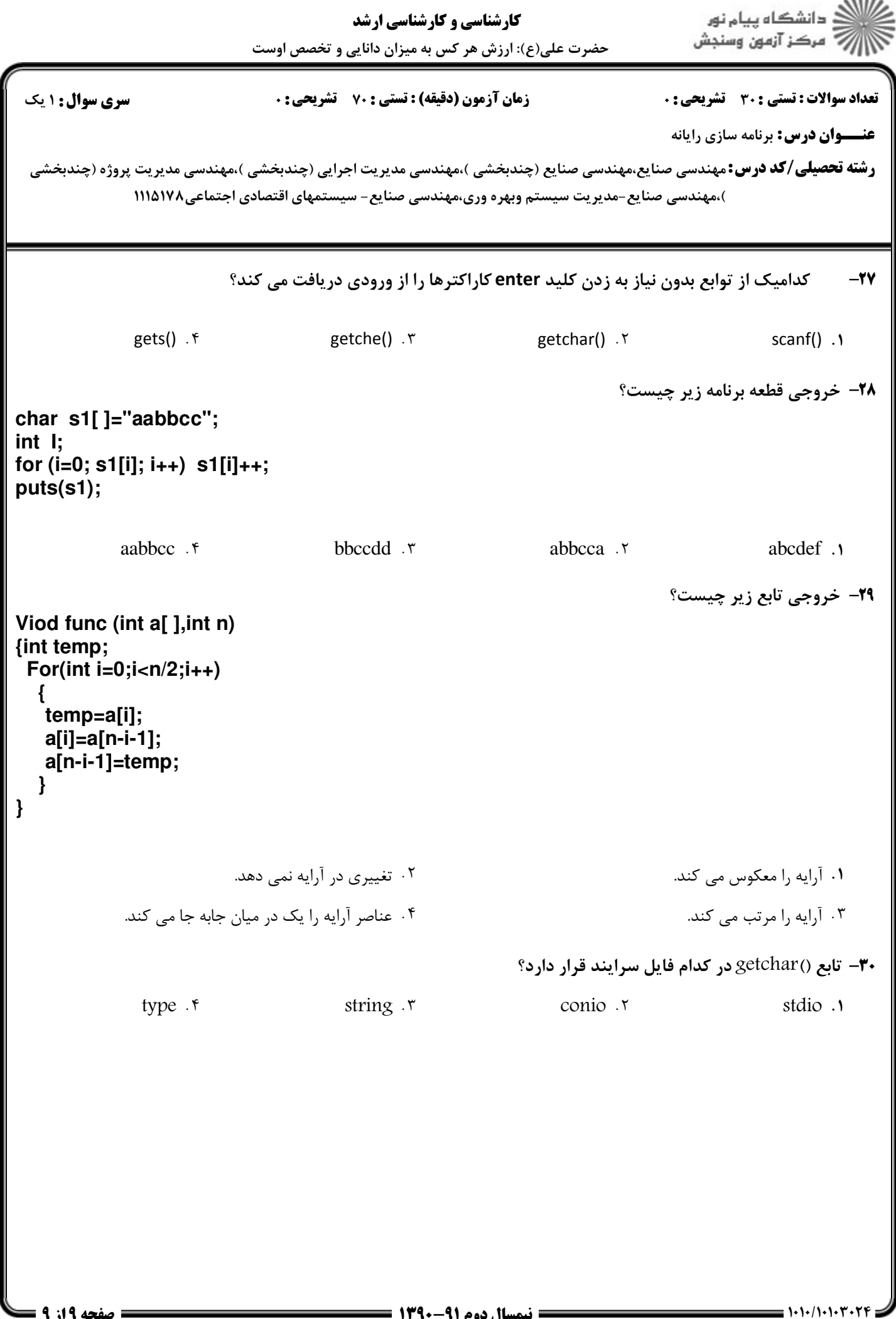

 $1.111$